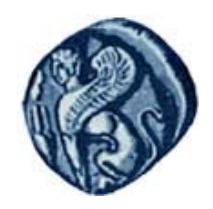

**Πανεπιστήμιο Αιγαίου**

# **Εισαγωγή στην Πληροφορική**

#### **Ενότητα 3:** Προγραμματισμός ηλεκτρονικών υπολογιστών

#### Μιχάλης Βαΐτης Τμήμα Γεωγραφίας

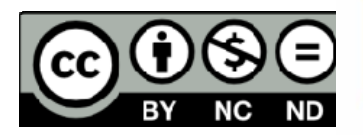

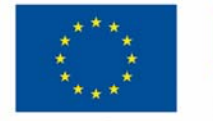

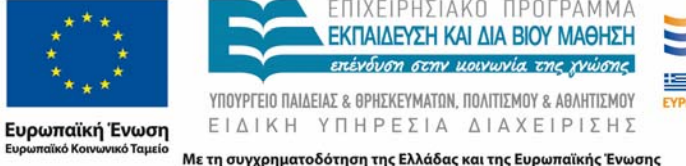

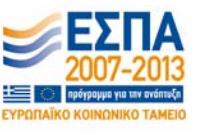

# **Άδειες Χρήσης**

- Το παρόν εκπαιδευτικό υλικό υπόκειται σε άδειες χρήσης Creative Commons.
- Για εκπαιδευτικό υλικό, όπως εικόνες, που υπόκειται σε άλλου τύπου άδειας χρήσης, η άδεια χρήσης αναφέρεται ρητώς.

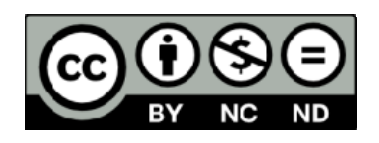

## **Χρηματοδότηση**

- • Το παρόν εκπαιδευτικό υλικό έχει αναπτυχθεί στα πλαίσια του εκπαιδευτικού έργου του διδάσκοντα.
- Το έργο «**Ανοικτά Ακαδημαϊκά Μαθήματα στο Πανεπιστήμιο Αιγαίου** » έχει χρηματοδοτήσει μόνο τη αναδιαμόρφωση του εκπαιδευτικού υλικού.
- Το έργο υλοποιείται στο πλαίσιο του Επιχειρησιακού Προγράμματος «Εκπαίδευση και Δια Βίου Μάθηση » και συγχρηματοδοτείται από την Ευρωπαϊκή Ένωση (Ευρωπαϊκό Κοινωνικό Ταμείο) και από εθνικούς πόρους.

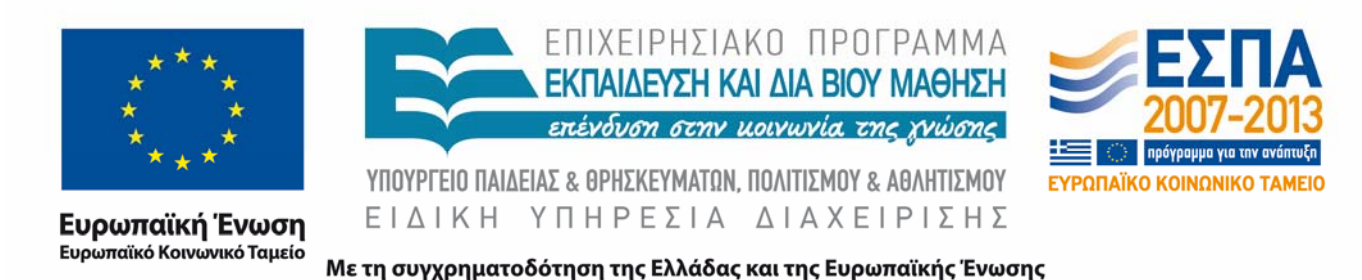

### **Σκοποί ενότητας**

- Να γνωρίζετε την έννοια του αλγορίθμου.
- Να μπορείτε να χρησιμοποιείτε τις αλγοριθμικές δομές της διαδοχικότητας, της απόφασης και της επανάληψης για την επίλυση απλών υπολογιστικών προβλημάτων.
- Να μπορείτε να καταγράφετε έναν αλγόριθμό με λογικό διάγραμμα.
- Να γνωρίζετε τι είναι γλώσσα προγραμματισμού και τη διαδικασία κατασκευής ενός προγράμματος.
- Να μπορείτε να κατασκευάζεται προγράμματα για την επίλυυση απλών υπολογιστικών προβλημάτων με τη γλώσσα προγραμματισμού R.

## **Υπολογισμός δύναμης**

H ύψωση σε δύναμη είναι μαθηματική πράξη, που συμβολίζεται ως α<sup>n</sup> και περιλαμβάνει δύο αριθμούς, την βάση α και τον εκθέτη n.

Αν το <sup>n</sup> είναι θετικός ακέραιος, η ύψωση σε δύναμη αντιστοιχεί σε επαναλαμβανόμενο πολλαπλασιασμό, με άλλα λόγια είναι το γινόμενο <sup>n</sup> παραγόντων α:

$$
a^n = \underbrace{a \times \cdots \times a}_{n},
$$

Αν το n είναι μηδέν, το αποτέλεσμα είναι ο αριθμός 1. Δηλ. α $^{\rm o}$  = 1

## **Υπολογισμός δύναμης**

Αν α και <sup>n</sup> είναι θετικοί ακέραιοι ή μηδέν, γράψτε πρόγραμμα στην R που να υπολογίζει το α<sup>n</sup>, χωρίς τη χρήση του τελεστή ^.

```
print('Δώσε βάση')
a \leq -as.numeric(readline))print('Δώσε εκθέτη')
n \leq -a s.numeric(readline())
power <-1if (n == 0) {
     print(power)
} else {
     for (i in 1:n) power <- power * a
     print(power)
      }
```
## **Υπολογισμός δύναμης**

Εναλλακτικά, με μόνο μία εντολή print για το αποτέλεσμα. Δεν εκτελούνται εντολές στο if αν η συνθήκη είναι αληθής. Στο else υπάρχει μόνο μία εντολή – το for, το οποίο με τη σειρά του εκτελεί επαναληπτικά μόνο ένα υπολογισμό.

```
print('Δώσε βαση')
a \leq -as.numeric(readline))print('Δώσε εκθέτη') 
n <- as.numeric(readline())
power <-1if (n == 0) {
} else for (i in 1:n) power <- power * a
print(power)
```
## **Επίδοση αθλητή**

Η επίδοση ενός αθλητή υπολογίζεται ως ο μέσος όρος της βαθμολογίας των έγκυρων προσπαθειών του. Αν η προσπάθεια είναι έγκυρη, βαθμολογείται με έναν αριθμό στο διάστημα [1, 10]. Αν η προσπάθεια είναι άκυρη, βαθμολογείται με μηδέν. Ο αθλητής κάνει πάντα τρεις προσπάθειες.

Π.χ.

Αν κάνει τρεις προσπάθειες με βαθμολογία 0, 5, 7 τότε η επίδοση είναι 6 (δηλ. (5+7)/2).

Αν κάνει τρεις προσπάθειες με βαθμολογία 5, 8, 8 τότε η επίδοση είναι 7 (δηλ. (5+8+8)/3).

## **Επίδοση αθλητή**

Γράψτε πρόγραμμα που να υπολογίζει την επίδοση ενός αθλητή για τρεις προσπάθειες.

```
a \leq -as.name.numeric(readline())
b \leq -a s.numeric(readline())
c \leq -a s.numeric(readline())
n \le -3if (a == 0) n \le -n-1if (b == 0) n \le -n-1if (c == 0) n <- n-1
if (n == 0) {
      print(0)
} else {
      print((a+b+c)/n)}
```
#### **Υποπρογράμματα**

#### **Υποπρογράμματα (ή Διαδικασίες): Συναρτήσεις και Υπορουτίνες**

Αποτελούν τμήματα κώδικα που δέχονται προκαθορισμένα δεδομένα εισόδου, εκτελούν μια συγκεκριμένη εργασία και (ενδεχομένως) παράγουν δεδομένα εξόδου. Στη συνέχεια μπορούν να *κληθούν* από άλλα σημεία του προγράμματος.

Εισάγουν την έννοια της αφαίρεσης (abstraction) στον προγραμματισμό (έμφαση στο *τι* και όχι στο *πως*)

#### Πλεονεκτήματα:

- ‐ Δομημένος προγραμματισμός
- ‐ Επαναχρησιμοποίηση κώδικα
- ‐ Ευκολότερη διόρθωση του κώδικα
- ‐ Συνεργασία προγραμματιστών
- ‐ Επέκταση της γλώσσας

#### **Υποπρογράμματα στην R**

```
όνομα = Function ( ορίσματα ) {
    εντολές
    return( τιμή )
}
```
Τα ορίσματα αποτελούν τις μεταβλητές εισόδου της συνάρτησης. Η ανάθεση τιμής γίνεται κατά την κλήση της συνάρτησης.

Αν υπάρχει η εντολή return, τότε το υποπρόγραμμα επιστέφει την τιμή στη θέση του κώδικα απ' όπου καλείται (δηλαδή λειτουργεί ως συνάρτηση/function).

Αν δεν υπάρχει η εντολή return, τότε το υποπρόγραμμα επιστέφει την τελευταία έκφραση που έχει υπολογιστεί (δηλαδή λειτουργεί ως συνάρτηση/function).

Αλλιώς , το υποπρόγραμμα επιστέφει την κενή τιμή NULL (δηλαδή λειτουργεί ως υπορουτίνα/subroutine).

#### **Παράδειγμα συνάρτησης**

```
decimal-degrees = function <math>(m, 1, d)</math>if (m>=0 && m<=359 && l>=0 && l<=59 && d>=0 
&& d<=59) dd=m + l/60 + d/3600 else dd=-1
    return(dd)
}
```
- **a <- as.numeric(readline())**
- **b <- as.numeric(readline())**
- **c <- as.numeric(readline())**

```
print(decimal_degrees(a, b, c))
```
#### **Τέλος Ενότητας**

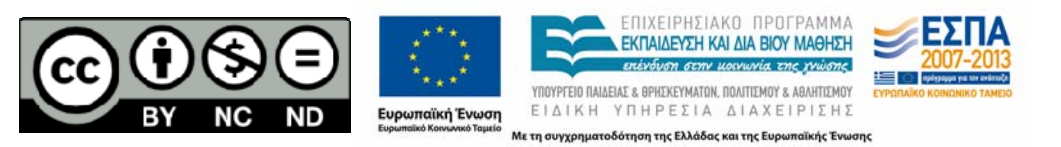